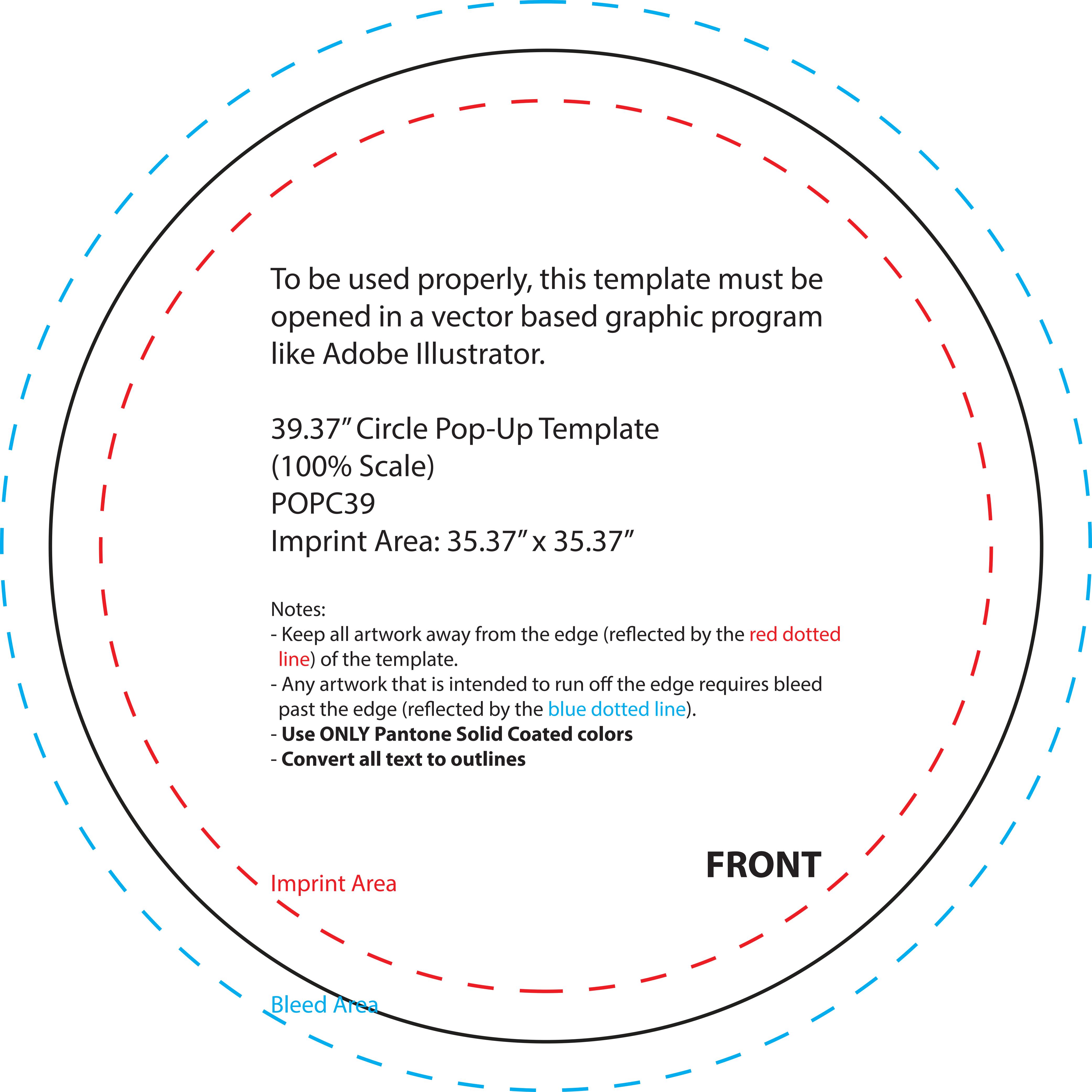

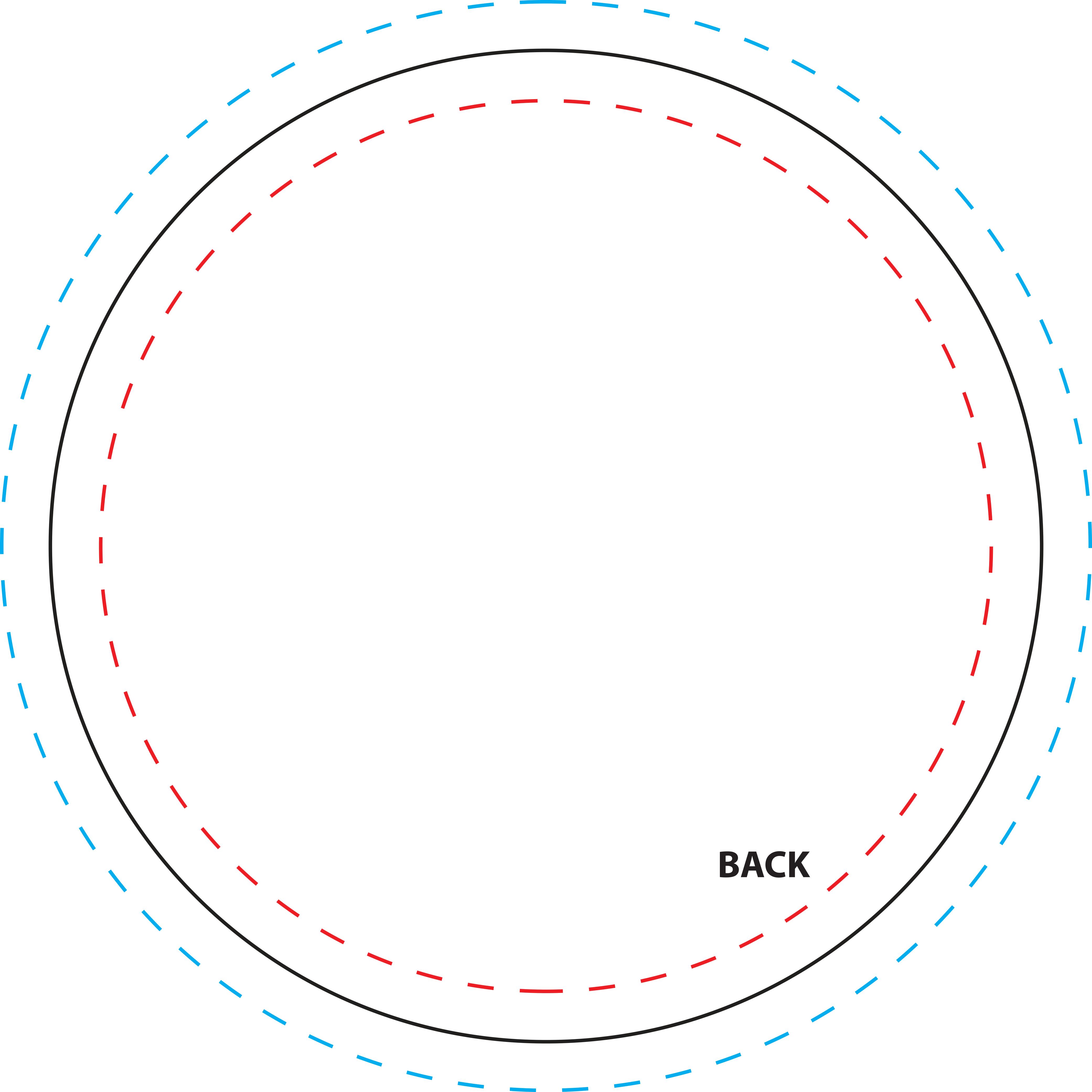

7.75" x 16.5" Mini X-Banner Template (100% Scale) MXBS-2001T1R Imprint Area: 6" x 14.5"

### Notes:

- Keep all artwork away from the edge (reflected by the red dotted line) of the template
- Use ONLY Pantone Solid Coated colors
- Convert all text to outlines

Lines in each corner indicate openings in the material to attach hardware

**Imprint Area** 

7.75" x 16.5" Mini X-Banner Template (100% Scale) MXBS-2001T1R Imprint Area: 6" x 14.5"

### Notes:

- Keep all artwork away from the edge (reflected by the red dotted line) of the template
- Use ONLY Pantone Solid Coated colors
- Convert all text to outlines

Lines in each corner indicate openings in the material to attach hardware

**Imprint Area** 

Pipe and Drape Banner Template (100% Scale)

BBPD-87

Imprint Area: 92" x 86"

# Notes:

- Keep all artwork away from the edge (reflected by the red dotted line) of the template
- Any artwork that is intended to run off the edge requires bleed past the edge (reflected by the blue dotted line)
- Use ONLY Pantone Solid Coated colors
- Convert all text to outlines

Notch for Tablet Bracket

Collaboration Station Template (100% Scale) TS-5015K Imprint Area: 13.5" x 47"

### Notes:

- Keep all artwork away from the edge (reflected by the red dotted line) of the template
- Any artwork that is intended to run off the edge requires bleed past the edge (reflected by the blue dotted line)
  Use ONLY Pantone Solid Coated colors
- Convert all text to outlines

**Imprint Area** 

FRONT

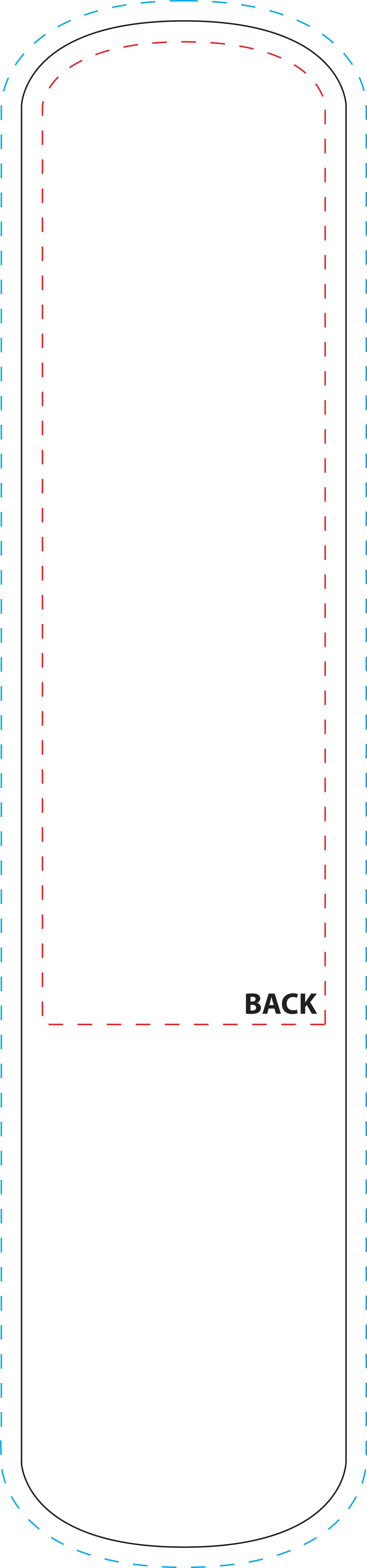

Tower Stand Pointed Curve Template (100% Scale)

TSPC-7R

Imprint Area: 29.5" x 76.5"

## Notes:

- Keep all artwork away from the edge (reflected by the red dotted line) of the template.
- Any artwork that is intended to run off the edge requires bleed past the edge (reflected by the blue dotted line).
- Use ONLY Pantone Solid Coated colors
- Convert all text to outlines

FRONT Imprint Area

BleedArea

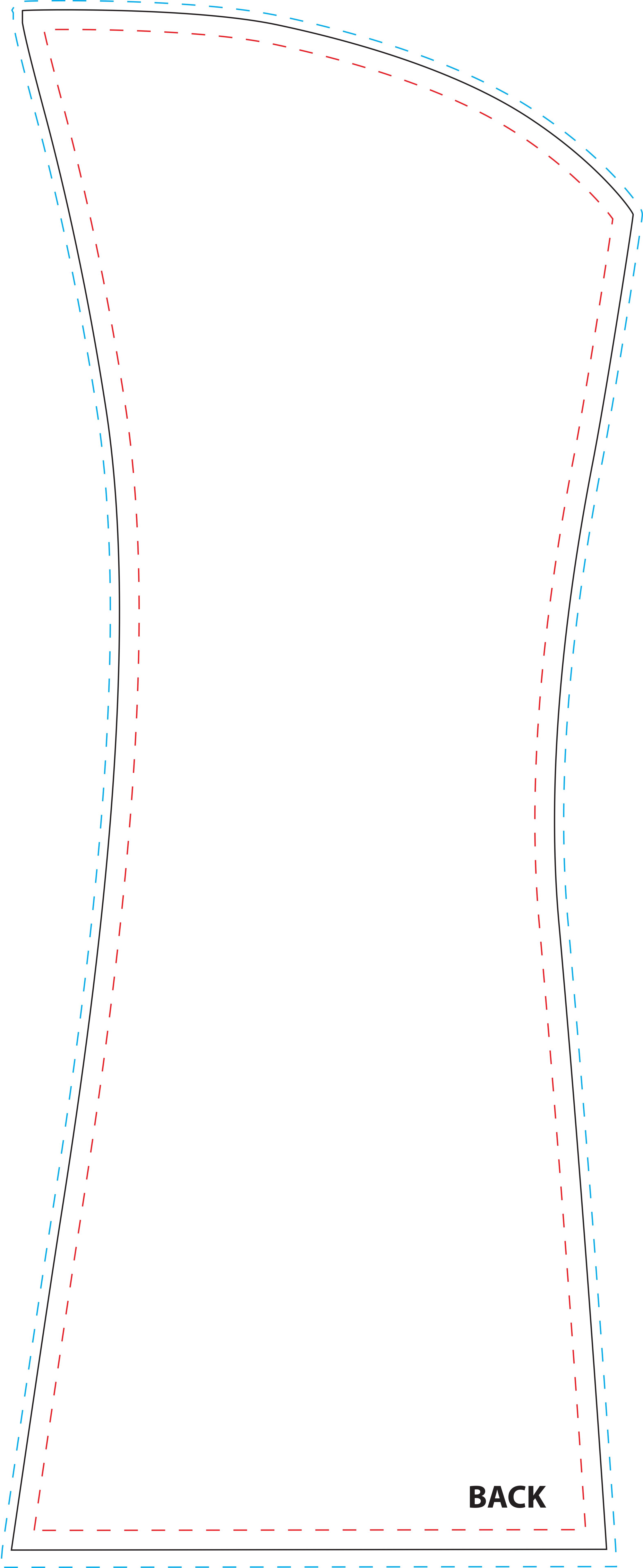

|                    | y cins complate indate of | oened in a vector based graphic progra                                    | in ince Adobe mustrato |  |
|--------------------|---------------------------|---------------------------------------------------------------------------|------------------------|--|
| ransformer Trunk   | (100% Scale)              |                                                                           |                        |  |
| TTS-3001T2R        |                           |                                                                           |                        |  |
| mprint Area: 90.75 | 5"x 33"                   |                                                                           |                        |  |
|                    | Coated colors             | ine) of the template.<br>St the edge (reflected by the blue dotted line). |                        |  |
|                    |                           |                                                                           |                        |  |